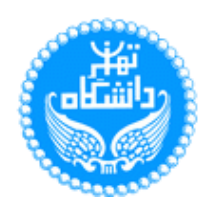

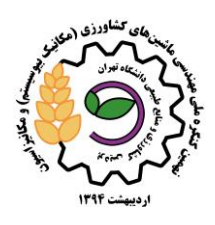

# **پهنه بندی آالینده 2SO و 2NOدر نیروگاه سیکل ترکیبی منتظر قائم با استفاده از GIS \*1 حیدر الکریطی ، ایشام الزغبی <sup>3</sup> ، خانعلی مجید <sup>2</sup> ، اسد اله اکرم 4** .4 دانشجوی کارشناسی ارشد ، گروه مهندسی ماشینهای کشاورزی دانشکده مهندسی و فناوری دانشگاه تهران .2 دانشیار ، گروه مهندسی ماشینهای کشاورزی دانشکده مهندسی و فناوری دانشگاه تهران **.3** استادیار ، گروه مهندسی ماشینهای کشاورزی دانشکده مهندسی و فناوری دانشگاه تهران .1 دانشجوی دکتری ، گروه مهندسی ماشینهای کشاورزی دانشکده مهندسی و فناوری دانشگاه تهران \* hidark81@ut.ac.ir :کننده مکاتبه ایمیل

**چکیده**

نیروگاه سیکل ترکیبی منتظر قائم یکی از منابع انتشار گازهای آلاینده است که در مجاورت با چندین منبع خطی، نقطهای و سطحی دیگر قرار گرفته است و به این جهت تعیین سهم دقیق انتشار گازهای آالینده این نیروگاه امکان پذیر نیست. در این مقاله از مدلسازی برای تخمین میزان پراکنش گازهای خروجی استفاده گردید. مدل سازی پهنه بندی آالینده 2SO و 2NO در نیروگاه به وسیله نرم افزار ADMS و سامانه اطالعات جغرافیایی(GIS (با استفاده از اطالعات هواشناسی ایستگاه سینوپتیک تهران، غلظت آالیندههای خروجی، مشخصات دودکش واحدها و نوع سوخت مصرف و تعداد روزهای کار کرد به صورت فصلی و سالیانه انجام پذیرفت. با توجه به نتایج، میانگین سالیانه میزان NO<sup>x</sup> منتشر شده در سال 88 تا شعاع 05 کیلومتری برابر با ppm 32 بود که همگام با استانداردهای هوای پاک ایران می باشد ولی استاندارد EPA را رعایت نکرده است. همچنین میانگین سالیانه آالینده 2SO منتشر شده در سال 88 تا شعاع 30 کیلومتری در نیروگاه برابر با ppm 33 بود که همگام با استاندارد هوای پاک ایران و EPA میباشد. مطابق مدل ارائه شده پراکنش این آالیندهها بیشترین تأثیر را بر نواحی اطراف نیروگاه و هم چنین مالرد و نواحی شهری3 و 45 کرج دارد.

**واژههای کلیدی:** نیروگاه منتظرقائم، نرم افزار ADMS ،آالینده های NO<sup>x</sup> و <sup>2</sup>SO.

**مقدمه** 

بدون شک هر موجود زنده ای برای ادامه حیات خود نیازمند آب، غذا و هوا می باشد، که در این میان نقش هوا از اهمیت ویژه ای برخوردار است، به طوری که یک انسان معمولی در حالت استراحت به ۱۲، در حالت کار سبک به ۴۵ و در حالت کار سنگین به 93 کیلوگرم هوا در روز نیاز دارد. از طرفی انسان میتواند بدون غذا تقریباً 0 هفته و بدون آب حدود 0 روز زنده بماند. اما بدون هوا بیش از چند دقیقه قادر به ادامه حیات نخواهد بود. لذا پاکیزگی و بهداشت هوا هم از نظر کیفی و هم از نظر کمی ارتباط مستقیم با سالمت موجودات زنده دارد. همچنین مطالعات متعددی بیانگر

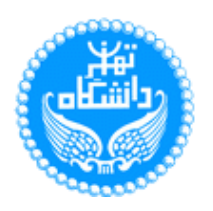

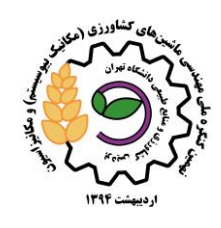

افزایش میزان ریسک مرگ و میر به دنبال ابتال به نارسایی های تنفسی و قلبی عروقی در نتیجه مواجهه حتى کوتاه مدت با آالینده های هوا است. در حال حاضر به دلیل رشد سریع شهر نشینی و صنعتی شدن آلودگی هوا به عنوان یکی از مهم ترین معضالت زیست محیطی در بسیاری از شهرهای بزرک و صنعتی کشور تبدیل شده است. از این رو کنترل آالینده های هوا به منظور فراهم نمودن محیط زیستی بهتر وسالم تر جهت تولید بیشتر امری کامال ضروری محسوب مىشود. امروزه نیروگاه های حرارتی با مصرف مقادیر زیاد و متنوع از سوخت های فسیلی بعنوان یکی از منابع ثابت و مهم مولد آلودگی نقش قابل مالحظه ای را در ایجاد هوای نامطلوب در محیط های شهری بر عهده دارند و بنابراین بررسیهای کمی و کیفی خروجی دودکش این واحدها میتواند راهکاری جهت کنترل نشر آالیندهها از این منابع باشد. سالهاست که کاربرد فرمول ها و معادالت ریاضی در بحث آلودگی هوا رایج شده بود و امروز مدل سازی آلودگی هوا ابزار اساسی و قدرتمند در مطالعات آلودگی هوا خصوصا در پیش بینی وضعیت آلودگی هوا، انتشار آالیندهها و غلضت آنها تحت شرایط مختلف و در مکان های دلخواه شده است. از جمله مدل های رایج مورد استفاده جهت شبیه سازی پراکنش آالینده ها مدل شبیه سازی ADMS است که به وسیله آژانس حفاظت محیط زیست امریکا )EPA )منتشر شده است. مدلی پیشرفته برای محاسبه غلظت آالیندههای گسیل شده بطور پیوسته ازمنابع نقطهای،سطحی وحجمی و همچنین بصورت گسسته ازمنابع نقطهای میباشد. این مدل شامل الگوریتمهایی است که اثرات مربوط به ساختمانهای اصلی سایت، عوارض زمین یپیچیده، تهنشینی تر، تهنشینی تحت تاثیر گرانش و تهنشینی خشک، افت و خیزهای کوتاه مدت در غلظت، گسیل از جهت ومنابع جهتدار، میانگینهای زمانی از بازه های زمانی خیلی کم)ثانیه تا سالیانه(، واکنشهای شیمیایی، واپاشیهای رادیواکتیو و اشعه گاما، صعود دود، پدیداری دود چگالیده را محاسبه میکند. مطالعات مختلفی برای شبیه سازی اثرات آلودگی هوا ناشی از نیروگاه ها و سایر منابع ثابت در سطح بین المللی و در داخل کشور به انجام رسیده است. طی مطالعه ای که توسط (Norollahi,1999) برای مدلسازی آلاینده ها CO2 و H2S با استفاده از نرم افزار ISCVIEW بر روی نیروگاه زمین گرمایی انجام شد نتایج قابل توجهی بدست آمد. بر اساس نتایج این پژوهش غلظت این آالینده ها کمتر از میزان استاندارد می باشد و باالترین غلظت در ماههای اوت و ژوئیه مشاهده شده است و نیز غلظت های باالتر از استاندارد در جهت های شمالی و شمال غربی مشاهده شده است. در مطالعهی دیگری 2005) .al et Bhanarkar )به مدلسازی پراکنش آالینده های هوا بر مبنای مکانیابی بهترین مناطق جهت استقرار نیروگاهها پرداختند. این تحقیق به پیش بینی اثرات بر روی کیفیت هوا در دو حالت سوخت مازوت و گاز طبیعی در نیروگاه سیکل ترکیبی پرداخت. در نتیجه تحقیق نیروگاههایی که در مناطق ساحلی احداث شده اند با نیروگاههایی که دارای تنوع توپوگرافی هستند در انتشار آلاینده ها تفاوت چشمگیری داشتند. در تحقیقی دیگر (Bader et al (2009) مدلسازی پراکنش آالینده های دی اکسید نیتروژن و دیاکسید گوگرد ناشی از نیروگاه طی سالهای 2554 تا 2551 بررسی شد و به ارزیابی اثرات آن پرداخته شد. در این تحقیق از نرم افزار ISCST برای مدلسازی استفاده کردند، نتایج حاکی از آن است که طی دو سال میزان انتشار افزایش چشمگیری داشته است به نحوی که استاندارد های سازمان حفاظت محیط زیست )EPA )را رعایت نکرده است. در تحقیقی با عنوان" طراحی شبکه پایش و مدلسازی مکانی آلودگی هوا" چگونگی

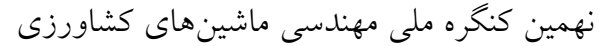

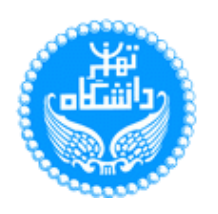

(مکانیک بیوسیستم) و مکانیزاسیون پردیس کشاورزی و منابعطبیعی دانشگاه تهران 2 و 3 اردیبهشت 4331 - کرج

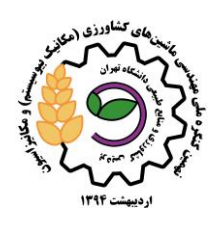

توسعه آلودگی هوا و نحوه پایش آن را مورد برسی قرار گرفت. هدف اصلی این تحقیق توسعه شبکه های پایش و طراحی آن با استفاده از خصوصیات غلظت آالینده ها بود )2007 Jason).

**مواد و روشها**

نیروگاه سیکل ترکیبی منتظر قائم از نظر جغرافیایی در E،25'،55º05 و N،14'،13º30 و در ارتفاع 4310 متری از سطح دریا قرار دارد. شکل)4( موقعیت نیروگاه و منطقه مورد مطالعه را بروی نقشه نشان میدهد. )جدول شماره 4( مشخصات عمومی نیروگاه منتظر قائم ارائه شده است.

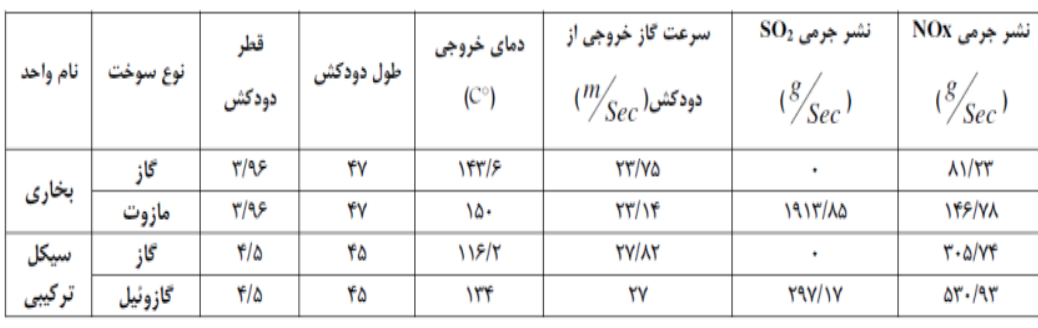

مشخصات منبع انتشار آالینده های 2SO <sup>و</sup>NOX که جهت مدل سازی مورد نیاز میباشد در جدول شماره 2 ارائه شده است.

جدول ۲- مشخصات دود خروجی ومیزان نشر جرمی آلایندهای در نیروگاه سیکل ترکیبی منتظر قائم از اطالعات هوا شناسی ایستگاه سینوپتیک تهران جهت تهیه فایل هواشناسی مورد نیاز برای مدل سازی پراکنش آالینده هاى 2SO و NO<sub>X</sub> استفاده شده است. در این فایل اطلاعات هواشناسی بصورت ساعتی مشتمل بر سرعت باد، جهت وزش، دمای محیط، رطوبت محیط، درجه ابرناکی و سایر اطالعات هوا شناسی مورد نیاز مانند ساعت افتابی باتوجه به موقعیت جغرافیایی محل که توسط نرم افزار ADMS' مورد محاسبه قرار میگیرد، به عنوان ورودی طبق یک الگوی مشخص به این نرم افزار وارد میشود. ارتفاع محل استقرار نیروگاه نسبت به بقیه نقاط اطراف حدودا 490 متر پایین تر است. نقشه محل استقرار نیروگاه در سیستم تصویر UTM<sup>7</sup>در مقیاس <mark>1000.</mark>000 زمین مرجع شده است. جهت مقایسه تاثیر گزاری ارتفاعات اطراف نیروگاه بر روی مدل پراکنش آالینده های گازی از فایلDEM زمین مرجع شده، در این سیستم تصویری استفاده شده است.

جهت مدل سازی پراکنش آالینده های مذکور کلیه اطالعات مرحله قبل شامل اطالعات منبع انتشار، فایل هواشناسی به صورت ساعتی وفایل DEM"منطقه به عنوان ورودی به نرم افزار ADMS داده میشود. پس از اجرای نرم افزار، خروجی های گرافیک )شکل 2 و 3( آن به صورت سالی در محیط ArcGis روی نقشه جغرافیایی زمین مرجع شده در سیستم تصویر UTM در شکل های 1 و 0 نمایش داده شده است.

l

<sup>&</sup>lt;sup>1</sup>Atmospheric Dispersion Modelling System

<sup>&</sup>lt;sup>7</sup>Universal Transverse Mercator

<sup>&</sup>lt;sup>v</sup>digital elevation map

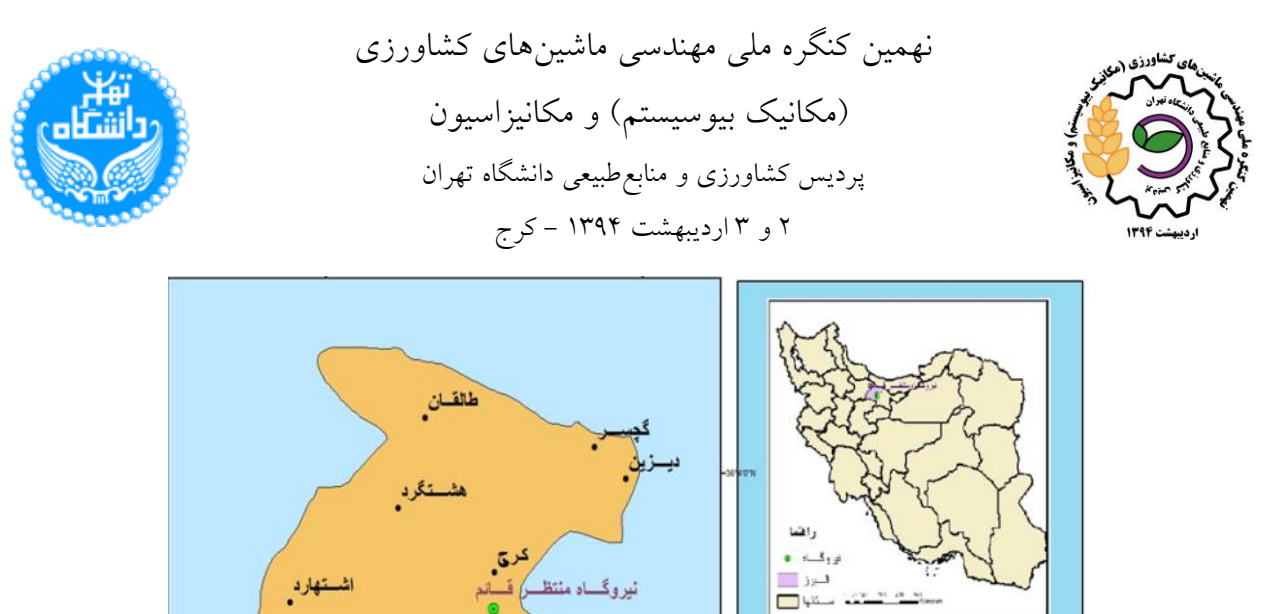

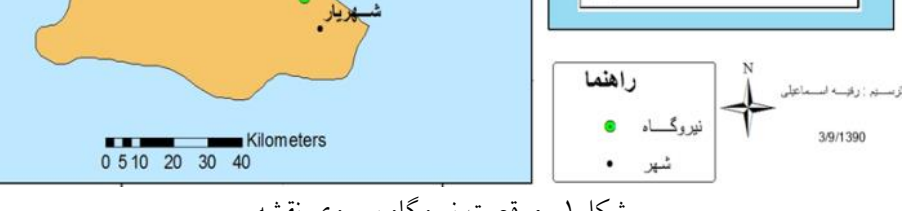

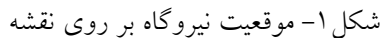

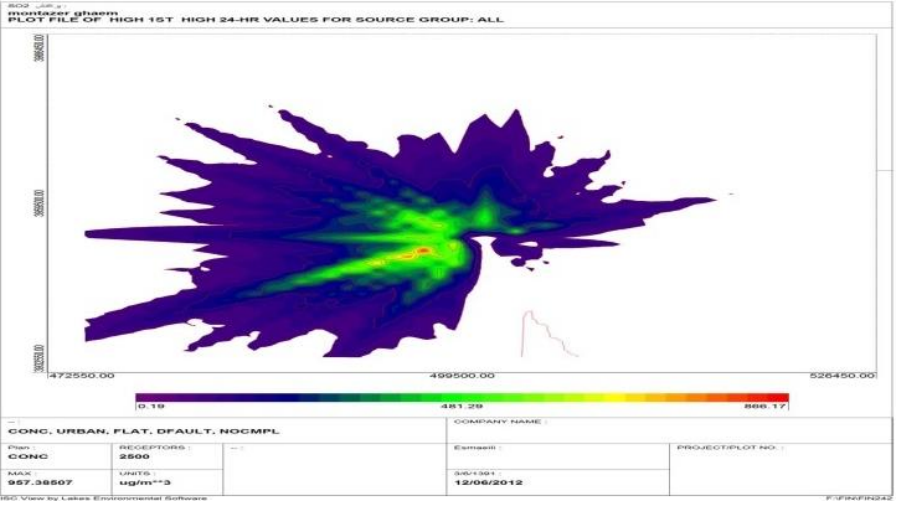

شکل ۲- نقشه میزان انتشار

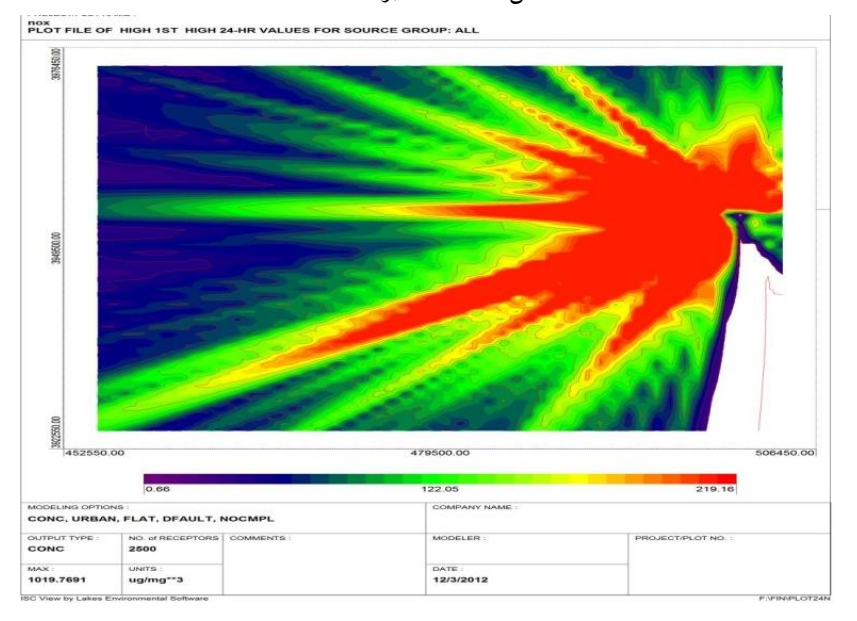

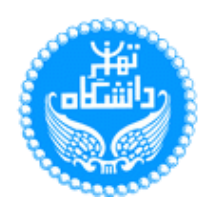

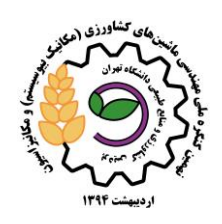

شکل ۳-نقشه میزان انتشار NOx

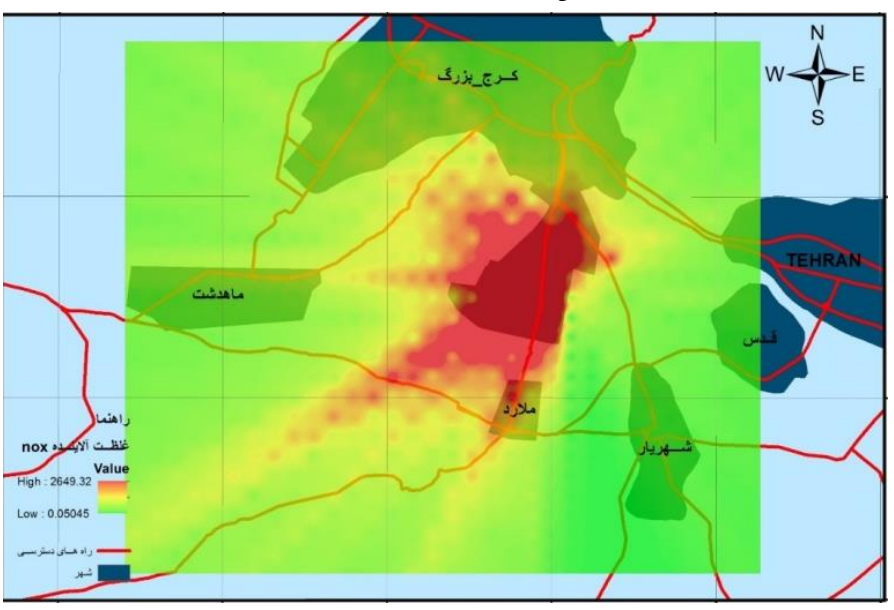

شکل -1 میزان آالیندگی سالیانه و منطقه تحت آالینده نیروگاه

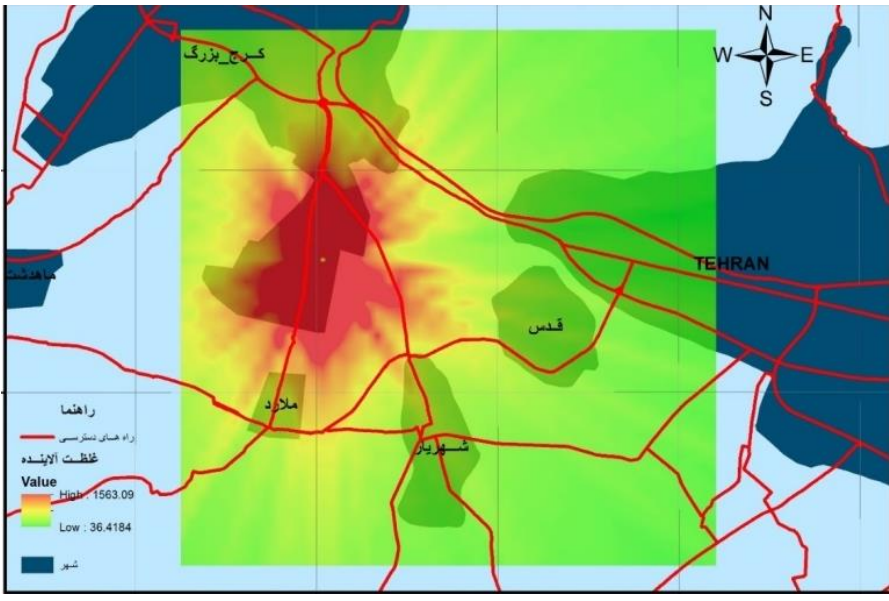

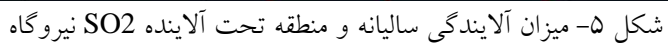

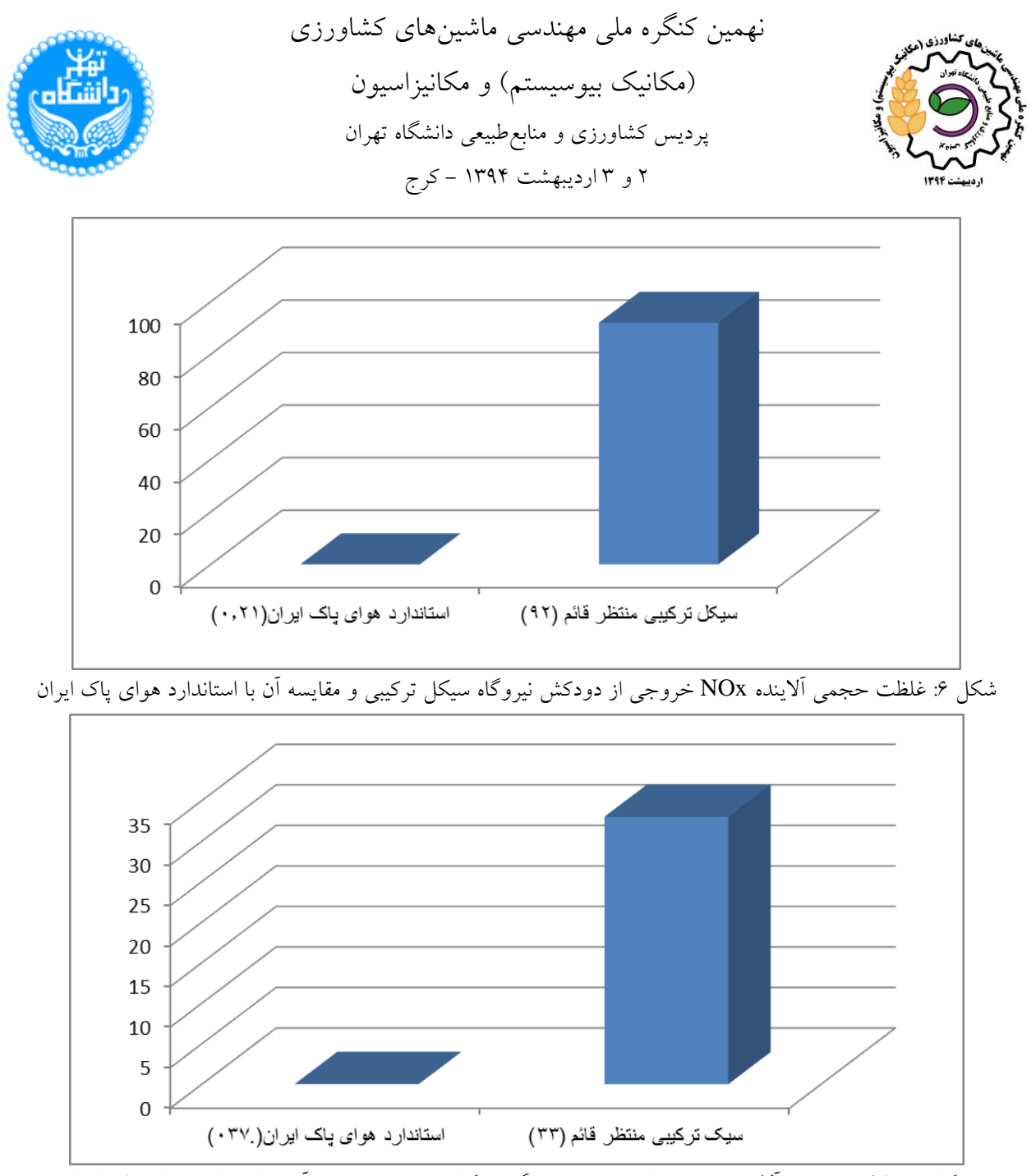

شکل ۷: غلظت حجمی آلاینده خروجی از دودکش نیروگاه سیکل ترکیبی و مقایسه آن با استاندارد هوای پاک ایران

### **نتایج و بحث**

در تحقیق حاضر به منظور آگاهی از اثر آالینده ها و میزان انتشار آنها در طول سال ابتدا اطالعات ساعتی هواشناسی به عنوان ورودی نرم افزار، پس از پردازش توسط ISCVIEW، جهت انجام پراکنش آالینده مورد استفاده قرار گرفت. و با توجه به نتایج آنالیز مربوط به آن حداکثر میزان آالینده و هم چنین میزان انتشار آن در منطقه مشخص گردید که در این تحقیق ماکزیمم انتشار االینده NOX تا شعاع 05 کیلومتری از نیروگاه محاسبه گردید و شعاع آالینده 2SO نیز تا شعاع ۳۰ کیلومتری حاصل گردید. لازم به ذکر است که نقشه های پراکنش آلاینده های ×<sup>NO</sup> و <sup>50</sup>2، پراکنش را در کلیه جهات مطابق گلباد سالیانه نمایش میدهد. جدول (۳) غلظت  $N{\mathcal{O}}$  و جدول (۴) میزان 5 ${\mathcal{O}}$  منتشر شده در اطراف نیروگاه منتظر قائم را با توجه به شکل های ( ۴ ) و ( ۵ ) نشان میدهد. پس از انتقال داده ها از محیط ISCVIEW به

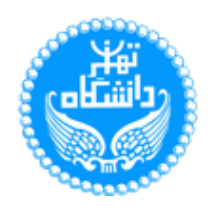

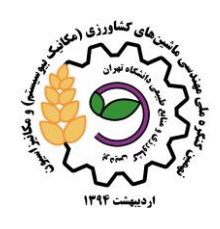

Surfer به منظور به دست آوردن میانگین غلظت سالیانه و همچنین انتقال به محیط GIS فرمت دادهها را در محیط Surfer ابتدا به ASCIIXYZ تبدیل مینمایم، از خصوصیات این فرمت این است که داده ها را در سه ردیف با مشخصات طول و عرض جغرافیایی و نیز ستون سوم که میزان غلظت در آن نقطه را نشان میدهد این فرمت را دوباره به فرمت قابل استفاده در Excel یعنی XlS تبدیل مینماییم. پس از انتقال این ستون به Excel میانگین غلظت در طول سال بدست آمد. این عملیات برای هردو آالینده انجام میگیرد. همانطور که در این جدول مشاهده میشود، میانگین میزان NOx منتشر شده در نیروگاه منتظر قائم برابر با ppm 32 است. همچنین میانگین آالینده 2SO برابر با ppm 33 میباشد. بیشترین مقادیر انتشار طبق نقشه های پراکنش آلاینده های گازی و SO2 به صورت سالیانه که در شکل های (۴) و )0( ارائه شده است در مرکز نقشه مشاهده میشود که با توجه به گلباد سالیانه این رویداد در مدل انتشار آالینده های گازی خروجی از نیروگاه آشکار شده است.

جدول ٣: مقایسه غلظت آلاینده NOx منتشر شده از نیروگاه سیکل ترکیبی منتظر قائم با استاندارد هوای پاک ایران (سازمان حفاظت محیط زیست ایران، 4388(

| نوع تيپ نيروگاهي | استاندارد هوای پاک ایران برای سال<br>$(Y^{\mu}A)$ | سيكل تركيبي منتظر قائم |
|------------------|---------------------------------------------------|------------------------|
| ميزن ألايندگي    | $\cdot$ / $\cdot$ ۲۱ Ppm                          | <b>AY</b> Ppm          |

مطابق مدل ارائه شده تأثیر پراکنش این آالینده ها بر روی شهرهای شهریار و قدس ناچیز میباشد و بیشترین تأثیر را بر نواحی اطراف نیروگاه و هم چنین ملارد و نواحی شهری۳ و ۱۰ و منطقه محمد شهر دارد. در شکل های (۶)، (۷) ، بیشترین مقادیر میانگین سالیانه گازهای NOx و با استانداردهای سازمان حفاظت محیط زیست ایران، EPA مقایسه شده است.

نتایج اندازه گیری مواد آالینده خروجی از دودکش نیروگاه منتظر قائم حاکی از باال بودن میزان انتشارNOX در محیط اطراف نیروگاه است، که می تواند اثرات زیست محیطی نامطلوبی بر آب، هوا، خاک و گیاه منطقه داشته باشد. تشخیص اینکه مواد آالینده موجود در هوای منطقه مربوط به کدامیک از منابع ثابت و متحرک آلوده ساز محیط میباشد بسیار مشکل است ولیکن به طور کلی با توجه به میزان بسیار بالای آلایندههای خروجی از نیروگاه و ارتفاع کم دودکش آن میتوان نتیجه گرفت نیروگاه منتظر قائم سهم زیادی در آلوده کردن محیط بویژه انتشار گازهای 2SO و NOX در هوای منطقه را دارا میباشد. بررسی نتایج محاسبات فاکتور انتشار 2SO خروجی از دودکش نیروگاه منتظر قائم نیز نشان میدهد میزان غلظت دی اکسید گوگرد خروجی از دودکش ها بسیار بیشتر از حد خروجی استانداردهای هوای پاک و EPA میباشد. همچنین مقدار NOx خروجی از دودکش نیروگاه نیز در مقایسه با استانداردهای یاد شده میزان خیلی بالایی را نشان می دهد که حکایت از آلودگی شدید منطقه به دو آلاینده ناشی از نیروگاه دارد(جدول (۳) و (۴)).

نهمین کنگره ملی مهندسی ماشینهای کشاورزی )مکانیک بیوسیستم( و مکانیزاسیون پردیس کشاورزی و منابعطبیعی دانشگاه تهران 2 و 3 اردیبهشت 4331 - کرج

جدول ۴: مقایسه غلظت آلاینده SO2 منتشر شده نیروگاه سیکل ترکیبی منتظر قائم با استاندارد هوای پاک ایران (سازمان حفاظت محیط زیست ایران4388،(

| نوع تيپ نيروگاهي | استاندارد هوای پاک ایران برای سال | سيكل تركيبي منتظر قائم |
|------------------|-----------------------------------|------------------------|
|                  | $(Y^{\mu}A)$                      |                        |
| ميزن ألايندگي    | $\cdot$ / $\cdot$ ۳ $\vee$ Ppm    | $rr$ Ppm               |
|                  |                                   |                        |

#### **نتیجهگیری**

بررسی نتایج محاسبات فاکتور انتشار 2SO خروجی از دودکش نیروگاه منتظر قائم نیز نشان میدهد میزان غلظت دی اکسید گوگرد خروجی از دودکش ها بسیار بیشتر از حد خروجی استانداردهای هوای پاک و EPA میباشد. همچنین مقدار NOx خروجی از دودکش نیروگاه نیز در مقایسه با استانداردهای یاد شده میزان خیلی باالیی را نشان میدهد که حکایت از آلودگی شدید منطقه به دو آالینده ناشی از نیروگاه دارد.

**مراجع** .4 رشیدی س،. هاشمی گلپایگانی س.م.ر،. فالح ع. و توحیدخواه ف،. .4381 رابطه میان خواص هندسی و ویژگیهای حرکتی الگوهای ترسیمی مهارتی، مجموعه مقاالت دوازدهمین کنفرانس مهندسی پزشکی ایران.

- 2. Noorollahi, Y., 1999, H2S and CO<sup>2</sup> dispersion modeling for thenesjaveller geothermal power plant s-iceland and prelimaniry geothermal environmental impact assessment for the theistareykir area, ne-iceland, geothermal training programe. Orkustofnun, Grensásvegur 9, Number10.
- 3. Bahanarkar, A., 2005, Air pollution modeling for power plant site Selection, International Journal of Environmental Studies, Vol. 62, No. 5, 527–534.
- 4. Bader, N., Al-Azmi, V., Nassehi, V., Khan, A.R. 2009, SO2 and NOx Emissions from Kuwait Power Stations in Years 2001 and 2004 and Evaluation of the Impact of These Emissions on Air Quality Using Industrial Sources Complex Short-Term (ISCST) Model, Water Air Soil Pollut , 203:169–178
- 5. Jason, G., Timothy L., Anne-Marie B. and Michael B. 2007, Air & Waste Management Association.
- 6. Schwartz, J., 1994. What are people dying of on high air pollution days? Environmental Research. 64:26–35.
- 7. Zmirou, D, Schwartz J, Saez M, Zanobetti A, Wojtyniak B, Touloumi G, et al. 1998. Time-series analysis of air pollution and cause specific mortality. Epidemiology. 9:495–503.
- 8. Abbaspour, M., 2011. Air Pollution Modeling. Tehran: SanatiSharif Publication; 2011(inPersian).

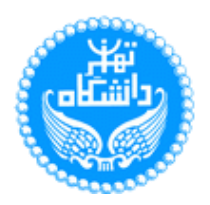

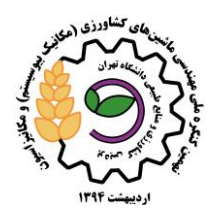

## **Locating the burring place of municipal waste materials in Savojbolagh region using AHP approach in the GIS**

#### **Abstract**

With Evaluation and Model Building Distribution Pollutants in the vicinity of electric power plants You can manage optimization for pollution from power plants adopted. The model Building to help and to musical up to you in different wind conditions, weather conditions and the distribution of pollutants in the air around the plant to predict the combined cycle power plant near the city of Karaj, are waiting for the vertical one type of combined cycle unit. The model Dispersion of pollutants  $NO<sub>x</sub>$  and  $SO<sub>2</sub>$  The plant Karaj weather station was used to supply the required meteorological files. The information before the Software for PC Rammet Was processed into a usable software ISC VIEW model Out of the turn. After running the software model pollutant concentrations SURFER The software is transferred to the GIS data transferred at this stage of pollution and the effect of diesel fuel at the plant were determined. The results of this study, published in the  $NO<sub>x</sub>$  ninety-two average annual has a radius of 50 km from the station waiting to 108.32 ppm is vertical. That's clean air standards Not meet the EPA standard. The mean annual  $SO_2$  emissions released in 88 to 35 km radius of the plant to 227.655 ppm Is . The Standards Weather Clean Iran And Standard EPA To Observance Not A. The prevailing wind in the area major role in the dispersion of pollutants that cause the phenomenon of dispersion of pollutants in these areas will be more. According to model the impact of these emissions on the city's distribution and Jerusalem is negligible and the greatest impact on the area around the plant and the Mallard and urban areas 3 and 10 is Karaj.

**Keywords:** Mntzr-qaym plant model Numerical modeling, emissions  $NO<sub>x</sub>$  and  $SO<sub>2</sub>$